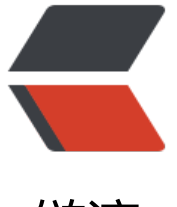

链滴

## 新公司做[事情有](https://ld246.com)点不方便

作者: Hassan

- 原文链接:https://ld246.com/article/1470645168320
- 来源网站: [链滴](https://ld246.com/member/Hassan)
- 许可协议:[署名-相同方式共享 4.0 国际 \(CC BY-SA 4.0\)](https://ld246.com/article/1470645168320)

<p>前段时间很忙,医院公司来来回回跑。夏天找工作各种累。目前稍微有点空闲时间。来说说新工 吧。<br> 问题不少。</p>  $\langle$ ol $>$ <li>用 svn,全员主上写代码,测试完才能提交。手上有多个需求的时候,提交代码很头疼。(这时 才能感受到 git 的魅力) </li> <li>svn 代码(内网)和公司其他网(外网或聊天内网)不是一个网络(网口不一样)。svn 的网络 不能上其他网的。只用于代码管理。所以。。。我一天需要插拔网线口多次。(哭笑不得) </li> <li>每人一台自己的虚拟机,用于代码测试,因为代码在本地跑需要很多依赖环境。开发完,编译后 直接上传 class 到自己测试服务器。然后, remote debug。</li> <li>几乎每个功能都需要向运维那边发邮件申请一个策略 ID (用于功能代码下线或更新执行策略) </l > <li>文档用 md 写, 每次要改一个 index.md 和 business\_api.md, 然后分别导出 html, 提交 svn  $\langle$ /li $\rangle$  $<$ /ol $>$ <p>所以, 现在是这样的: </p> <p>工单系统拿到需求(OA 网);<br> 换 svn 网,需要<strong>换网线口</strong>,更新代码,开发,如果涉及修改 api 什么的,就需 修改文档, 按上面的 5 操作; </p> <p><strong>期间需要任何沟通通信,需要换到 OA 网,需要操作 svn,需要再次换到 svn 网; </st ong $>>$ <p>开发完,编译,上传 class 到自己测试服务器,重启容器;remote debug;(这步还需要连 VP 。。。)</p> <p>ok 了,断 vpn,提交代码(如果不是在 svn 网,需要先<strong>换网线口</strong>);</p <p>提交完代码,需要<strong>换网线口</strong>,到工单系统提交预上线; </p> <p>好繁琐啊。好繁琐啊。</p> <p> (唯一不错的是自己的测试服务器都是走域名并且公网可以访问到的, 别人测试的时候很方便) <

p>